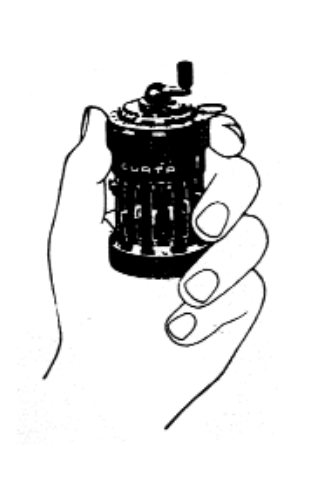

#### **Kurze Bedienungsanleitung zur**

# **CURTA Rechenmaschine**

Die CURTA-Rechenmaschine ist ein feinmechanisches Präzisionswerk, das mit Sicherungssperren gegen fehlerhafte Bedienung versehen ist. Wir bitten Sie deshalb, jede **Gewaltanwendung** bei der Handhabung der Maschine **zu vermeiden**. Die Handhabung der CURTA ist einfach und kann in ihren Grundelementen in kürzester Zeit erlernt werden. Wir bitten Sie aber, **sich in der vorgesehenen Reihenfolge** schrittweise mit den einzelnen Organen Ihrer CURTA zu befreunden und die im Text beschriebenen Übungen mit auszuführen. Sollte sich einmal eine Reparatur oder Reinigung Ihrer CURTA als notwendig erweisen, so bitten wir Sie, Ihre Maschine nur einer autorisierten CURTA-Servicestelle anzuvertrauen. Auf keinen Fall darf die Maschine eigenmächtig geölt werden.

Diese kurze Anleitung bezieht sich auf die Handhabung und den Gebrauch sowohl der CURTA Type I (8 x 6 x 11stellig) wie auch der CURTA Type II (11 x 8 x 15stellig). Da sich die beiden CURTA-Typen im wesentlichen nur durch ihre Stellenanzahl unterscheiden, wurde auf den Abbildungen der Einfachheit halber durchwegs die CURTA Type I dargestellt.

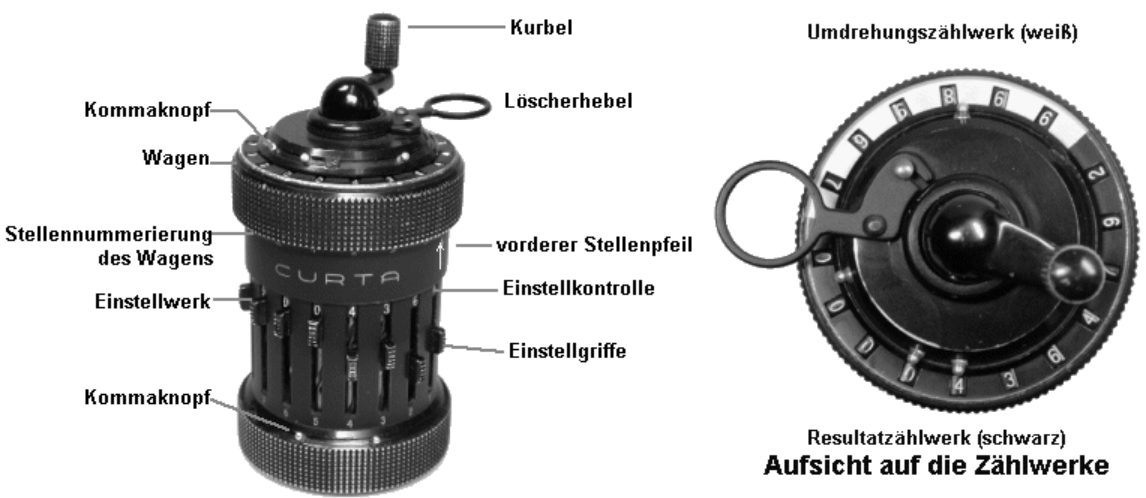

**Ansicht der CURTA** 

# **Die Handhabung der CURTA**

# **1. Die Schutzhülse**

wird durch eine halbe Drehung des Verschlußdeckels **nach links** geöffnet. Die herausgenommene Maschine wird beim Rechnen in der linken Hand gehalten, wobei der Fuß der Maschine im Handballen ruht und Daumen und Zeigefinger den oberen geriffelten Ring fassen (siehe Titelbild).

#### **2. Der Löscherhebel**

wird herausgeschwenkt und schnappt dann in seiner Arbeitsstellung ein. Um die CURTA in ihrer Schutzhülse unterzubringen, muß der Löscherhebel wieder umgeklappt werden. Dies erfolgt, indem man den Auslöseknopf niederdrückt und gleichzeitig den Löscherhebel zurückschiebt.

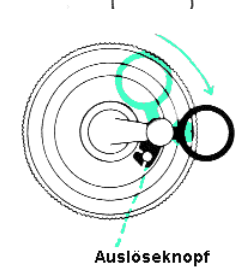

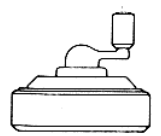

# **3. Die Kurbel**

kann und darf **nur im Uhrzeigersinn** gedreht werden. Der Versuch, die Kurbel gewaltsam im entgegengesetzten Sinn zu drehen, kann zur Beschädigung der Maschine führen. Eine Drehung ist erst vollständig beendet, wenn die Kurbel in ihrer Grundstellung wieder einschnappt**. In dieser Grundstellung** kann die Kurbel hochgezogen und wieder hinuntergedrückt werden. Wenn sie hochgezogen ist (kenntlich durch einen silbernen oder roten Ring am Kurbelhals), **subtrahiert** die Maschine, wohingegen sie **addiert**, wenn die Kurbel hinuntergedrückt in ihrer **Normalstellung** steht. Jedwelche Manipulation an der Maschine darf grundsätzlich nur dann ausgeführt werden, wenn sich die Kurbel in ihrer Grundstellung befindet.

#### **Übung**

Führen Sie einige Kurbeldrehungen in Additions- (Normalstellung) und in Subtraktionsstellung aus. Achten Sie darauf, daß die Kurbel am Ende dieser Übung in der Grundstellung steht

#### **4. Der Wagen**

ist der obere geriffelte Ring der Maschine, der mit Daumen und Zeigefinger gehalten wird (siehe Titelbild). Der vordere Stellenpfeil zeigt auf der Numerierung am unteren Wagenrand die Position des Wagens an.

**Die Versetzung des Wagens** von einer Position in eine andere Position ist nur möglich, **wenn die Kurbel in ihrer Grundstellung steht:** der Wagen wird zuerst senkrecht angehoben und dann im Kreise fortbewegt, bis der Stellenpfeil auf die gewünschte Position am unteren Wagenrand zeigt. In dieser läßt man den Wagen wieder nach unten zurückschnappen.

#### **Übung**

Üben Sie die Versetzung des Wagens zuerst mit zwei Händen. Sobald Ihnen die Funktion der Wagenversetzung geläufig ist, gehen Sie bitte sofort dazu über, diese mit Daumen und Zeigefinder der linken Hand (mit der Sie die Maschine halten) auszuführen. Aus der Position 1 heraus versetzen Sie den Wagen in die Position 2,3,4,5,6 und stellen ihn anschließend wieder in die Ausgangsposition 1 zurück. Wagenversetzen mit einer Hand – der richtige Weg zum flotten Rechnen!

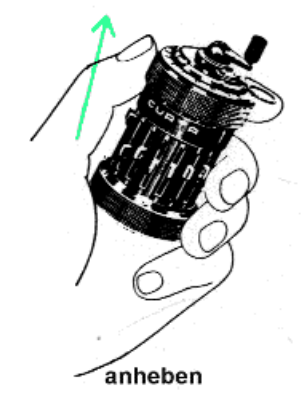

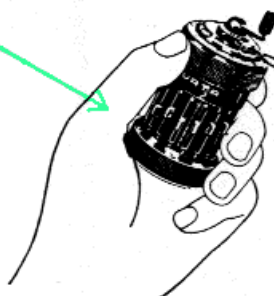

verdrehen

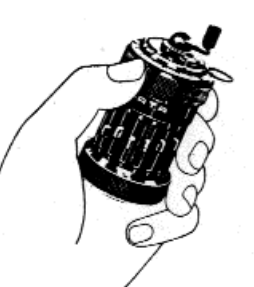

in der gewünschten Position einschnappen lassen

WICHTIG: Der Wagen kann nur dann angehoben werden, wenn die Kurbel in ihrer Grundstellung ist. Bei angehobenem Wagen ist die Kurbel gesperrt und kann so lange nicht betätigt werden, bis der Wagen wieder in seiner unteren Stellung eingeschnappt ist.

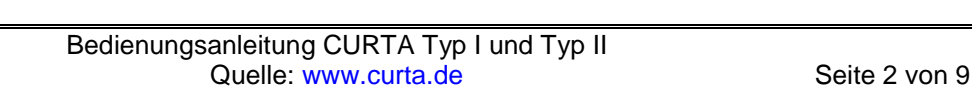

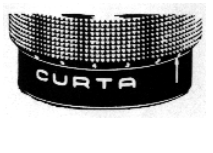

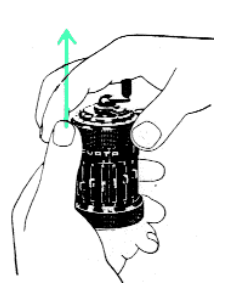

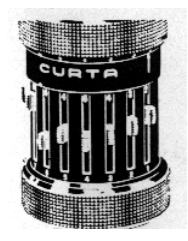

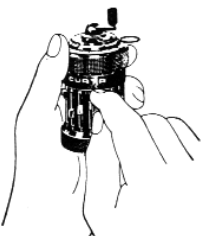

# **5. Die Einstellgriffe**

sind am unteren Gehäuserand des Einstellwerkes numeriert. Die Grundstellung der Einstellgriffe ist oben, unmittelbar unter dem Kontrollfenster, das in diesem Fall Null (0) anzeigt. Das senkrechte Herabziehen des Einstellgriffes bewirkt die Einstellung einer Zahl, die immer im Kontrollfenster ersichtlich ist, so daß jede eingestellte Zahl kontrolliert werden kann (Einstellkontrolle). Bei einer mehrstelligen Zahl wird jede ihrer Ziffern jeweils mit einem der Griffe eingestellt, so daß man die gewünschte Zahl in der Einstellkontrolle von links nach rechts waagrecht ablesen kann.

#### **Übung**

Stellen Sie die Zahl 149 wie folgt ein: Mit dem Daumen der linken oder mit dem Zeigefinger der rechten Hand Griff 1 ganz hinunterziehen; mit Griff 2 die «4» und mit Griff 3 die «1» einstellen. Drehen Sie die Kurbel einmal. Achten Sie darauf, daß die Kurbel abschließend wieder in ihrer **Grundstellung** steht.

#### **6. Die Zählwerke**

Auf der oberen Stirnfläche des Wagens sind die zwei Zählwerke im Kreis angeordnet: im schwarzen Kreisabschnitt das **Resultatzählwerk**, im weißen das **Umdrehungszählwerk** (siehe Abbildung oben rechts).

#### **7. Die Löschung**

Die Zahlen in den Zählwerken werden mit dem Löscherhebel (siehe §2) gelöscht. Dieser hat zwei Grundstellungen (A und B) jeweils beim Übergang vom schwarzen zum weißen Kreisabschnitt.

**Zur Löschung beider Zählwerke** heben Sie den Wagen mit dem Daumen und Zeigefinder der linken Hand an und ziehen den Löscherhebel mit dem rechten Zeigefinger durch eine **gleichmäßige Bewegung** im Kreise über beide Zählwerke, bis er wieder in seiner ursprünglichen Grundstellung steht.

WICHTIG: Nur wenn der Löscherhebel in einer seiner beiden Grundstellungen steht, kann der Wagen wieder in seine untere Stellung zurückschnappen und die Kurbel betätigt werden. Als Vorbereitung zur nächsten Übung führen Sie nun bitte einige Kurbeldrehungen aus.

**Zur Löschung nur des einen Zählwerkes** haben Sie den Wagen wieder an und führen den Löscherhebel nur über den einen (den weißen **oder** den schwarzen) Kreisabschnitt in seine zweite Grundstellung hinüber, in welcher Sie den Wagen hinunterschnappen lassen. Nur das eine Zählwerk ist gelöscht worden.

#### **8. Der Umschalthebel**

auf der Rückseite der Maschine hat zwei Stellungen: **die obere ist die normale Stellung** für alle gebräuchlichen Rechnungen; die untere ist nur in besonderen Fällen zu verwenden, u.a. bei der Subtraktion und bei der Division nach dem abbauenden Verfahren.

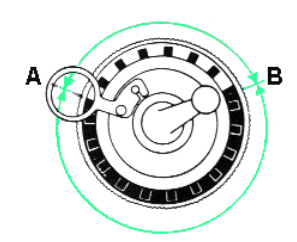

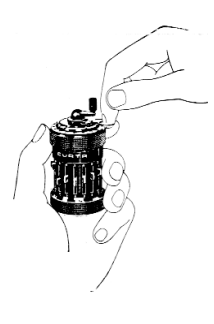

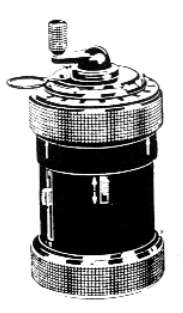

# **Die 4 Grundrechnungsarten**

**Die CURTA ist rechenklar, wenn**

- **1. die Kurbel in ihrer Grundstellung ist,**
- **2. beide Zählwerke gelöscht sind,**
- **3. sämtliche Einstellgriffe auf Null stehen,**
- **4. der Wagen in Position 1 steht,**
- **5. der Umschalthebel sich in seiner oberen Stellung befindet.**

**Multiplikation:**

#### **54 x 3 = ?**

- 1. Maschine **rechenklar!**
- 2. Einstellwerk: mit Griff 1 die «4» und mit Griff 2 die «5» einstellen: 54.
- 3. Kurbel: jede Kurbeldrehung überträgt die eingestellte Zahl einmal in das Resultatzählwerk. Der Multiplikator 3 wird also mit 3 additiven Kurbeldrehungen entwickelt (untere oder **Normalstellung** der Kurbel).

Ergebnis: im Resultatzählwerk 162 Kontrolle: im Einstellwerk 54, im Umdrehungszählwerk 3

#### **647 x 125 = ?**

- 1. Maschine **rechenklar!**
- 2. Einstellwerk: mit Griffen 1 bis 3 «647» einstellen.
- 3. Kurbel: 5 additive Drehungen. Ein Blick auf das Umdrehungszählwerk zeigt, daß dort eine «5», also die erste Stelle der Zahl 125 entwickelt worden ist.
- 4. Wagen: Position 2. In dieser Position des Wagens überträgt jede Kurbeldrehung die eingestellte Zahl 10mal in das Resultatzählwerk.
- 5. Kurbel: 2 additive Drehungen. Im Umdrehungszählwerk sind jetzt die 2 ersten Stellen der Zahl 125, nämlich 25, entwickelt.
- 6. Wagen: Position 3 (Hunderter-Stelle).
- 7. Kurbel: 1 additive Drehung.
- Kontrolle: im Umdrehungszählwerk 125 im Einstellwerk 647
- Ergebnis: im Resultatzählwerk 80875

#### **Multiplikation mit Dezimalstellen:**

#### **13,6 x 1,15 = ?**

- 1. Maschine **rechenklar!**
- 2. Einstellwerk: mit Griffen 1 bis 3 «136» einstellen. Für die Markierung der Dezimalkommata dienen die weißen, verschiebbaren Kommaknöpfe (siehe Ansicht der Maschine). Wir stellen also einen der Kommaknöpfe am Fuße der Maschine zwischen Griffnumerierung 1 und 2: 13,6.
- 3. Kurbel: 5 additive Drehungen.
- 4. Wagen: Position 2
- 5. Kurbel: 1 additive Drehung.
- 6. Wagen: Position 3
- 7. Kurbel: 1 additive Drehung.
- 8. Für das Umdrehungszählwerk einen Kommaknopf zwischen das 2. und das 3. Zahlenfenster stellen: 1,15

#### **Kommaregel bei der Multiplikation: Dezimalstellen im Einstellwerk plus Dezimalstellen im Umdrehungszählwerk = Dezimalstellen im Resultatzählwerk.**

Beim gegenwärtigen Beispiel: 1 Dezimalstelle im Einstellwerk plus 2 Dezimalstellen im Umdrehungszählwerk = 3 Dezimalstellen im Resultatzählwerk. Wir stellen also im Resultatzählwerk einen Kommaknopf zwischen das 3. Und 4. Zahlenfenster.

Kontrolle: im Einstellwerk 13,6 im Umdrehungszählwerk 1,15 Ergebnis: im Resultatzählwerk 15,640

#### **Abgekürzte Multiplikation:**

#### **133 x 89 = ?**

- 1. Maschine **rechenklar!**
- 2. Einstellwerk: mit Griffen 1 bis 3 «133» einstellen. Nach dem bisherigen Verfahren wären nun 9 additive Kurbeldrehungen mit dem Wagen in Position 1 und 8 additive Kurbeldrehungen mit dem Wagen in Position 2, also insgesamt 17 Drehungen auszuführen. Die gleiche Rechnung kann aber mit nur 3 Drehungen ausgeführt werden.  $89 = (100-11)$  oder  $(-11 + 100)$ . Wir rechnen nun **133 x (-11 + 100)**.
- 3. Kurbel: 1 **subtraktive** Drehung (mit der Kurbel in **hochgezogener** Stellung): = -1
- 4. Wagen: Position 2
- 5. Kurbel: 1 subtraktive Drehung: = -10
- 6. Wagen: Position 3
- 7. Kurbel: 1 **additive** Drehung (mit Kurbel in ihre **Normalstellung** hinuntergedrückt): = + 100

Kontrolle: im Umdrehungszählwerk 89 im Einstellwerk 133 Ergebnis: im Resultatzählwerk 11837

Diese abgekürzte Rechnungsart ist dann zu empfehlen, wenn die für den Multiplikator zu entwickelnden Ziffern 6er, 7er, 8er oder 9er sind. Die Ersparnis an Mühe und Zeit ist beträchtlich.

# **Addition:**

## **237 + 419 = ?**

#### 1. Maschine **rechenklar!**

- 2. Einstellwerk: mit den Griffen 1 bis 3 die Zahl 237 einstellen.
- 3. Kurbel: 1 additive Drehung:
- 4. Einstellwerk: mit den Griffen 1 bis 3 die Zahl 419 einstellen. Die Griffe brauchen nicht erst auf Null zurückgestellt zu werden; es genügt, jeden Griff einfach zu verstellen, bis die gewünschte Ziffer im Kontrollfenster steht.
- 5. Kurbel: 1 additive Drehung:

Ergebnis: im Resultatzählwerk 656 Kontrolle: im Umdrehungszählwerk 2 ( Anzahl der addierten Posten)

# **Subtraktion:**

### **139 – 78 ?**

- 1. Maschine **rechenklar!**
- 2. Einstellwerk: mit den Griffen 1 bis 3 die Zahl 139 einstellen.
- 3. Kurbel: 1 additive Drehung.
- 4. Einstellwerk: Griffe 1 und 2 auf 78; Griff 3 auf 0
- 5. Kurbel: 1 **subtraktive** Drehung (mit der Kurbel in hochgezogener Stellung).

Ergebnis: im Resultatzählwerk 61 \*

\* Bemerkung: Wird eine durchgehende Kontrolle der Postenanzahl gewünscht, so genügt es, den Umschalthebel (siehe § 8 umstehend) vor jeder Subtraktion in seine untere Stellung zu schieben. Bei Additivdrehungen muß der Umschalthebel jedoch wieder in seiner oberen Stellung stehen.

#### **Addition und Subtraktion mit Dezimalstellen:**

$$
11,35+6,70-3,94=?
$$

- 1. Maschine **rechenklar!**
- 2. Einstellwerk: Kommaknopf zwischen Griffe 2 und 3. Mit den Griffen 1 bis 4 die Zahl 11,35 einstellen.
- 3. Kurbel: 1 additive Drehung.
- 4. Resultatzählwerk: Kommaknopf zwischen das zweite und das dritte Zahlenfenster.
- 5. Einstellwerk: Griffe 1 bis 3 auf 6,70; Griff 4 auf 0.
- 6. Kurbel: 1 additive Drehung.
- 7. Einstellwerk: Griffe 1 bis 3 auf 3,94
- 8. Kurbel: 1 **subtraktive** Drehung.

Ergebnis: im Resultatzählwerk 14,11\*

# **Division:**

# **42:7= ?**

# **(Dividend) : (Divisor) = (Quotient)**

Der Divisor 7 wird in das Einstellwerk eingestellt, und es werden additive Kurbeldrehungen ausgeführt, bis der Dividend im Resultatzählwerk aufgebaut ist. Das Umdrehungszählwerk zeigt die Anzahl der Kurbeldrehungen an und damit wie oft der Divisor im Dividenden enthalten ist, also den Quotienten.

- 1. Maschine **rechenklar!** (Umschaltgriff oben!).
- 2. Einstellwerk: mit Griff 1 die Zahl «7» (Divisor) einstellen.
- 3. Kurbel: **bei gleichzeitiger Beobachtung des Resultatzählwerkes** additive Drehungen ausführen, bis im Resultatzählwerk der Dividend 42 erschienen ist. (Ist die Zahl des Dividenden im Resultatzählwerk **überschritten** worden, z. B. 49**, so ist jedesmal unverzüglich eine subtraktive Kurbeldrehung zu vollziehen.)**

Sobald die Zahl 42 im Resultatzählwerk erschienen ist, kann im Umdrehungszählwerk der Quotient 6 abgelesen werden.

Kontrolle: im Resultatzählwerk 42 (Dividend) im Einstellwerk 7 (Divisor)

Für Divisionen, deren Ergebnis mehrere Stellen aufweist, setzt man beim Beginn der Rechnung den Wagen in eine der höheren Positionen, welche dann die Anzahl der Stellen des Ergebnisses (Quotient) vorausbestimmt. Beginnt man beispielsweise die Division mit dem Wagen in Position 3, so erhält man einen 3stelligen Quotienten. Um jedoch langwierige Überlegungen zu vermeiden, **gilt als allgemeine Regel, daß jede Division mit dem Wagen in der höchsten Position (Position 6 für CURTA I und Position 8 für CURTA II)** begonnen wird. Sobald die gewünschte Genauigkeit (Stellenzahl) für den Quotienten erreicht ist oder die Division aufgeht, kann der Rechengang abgebrochen werden, wie es die zwei nächsten Beispiele veranschaulichen.

*Bemerkung: Ist der Divisor eine längere Zahl, wird es nicht immer möglich sein, die Division in der höchsten Position des Wagens zu beginnen, und es wird eine der nächstniedrigeren Positionen zu wählen sein, damit der Divisor bei der ersten Kurbeldrehung vollständig in den linken Teil des Resultatzählwerkes übertragen wird.*

#### **1728 : 12 = ?**

- 1. Maschine **rechenklar!**
- 2. Einstellwerk: mit Griffen 1 und 2 «12» einstellen.
- 3. Wagen: in die höchste Position (Position 6 bei CURTA I, Position 8 bei CURTA II).
- 4. Kurbel: additive Kurbeldrehungen, bis der Dividend 1728 erreicht oder überschritten ist. Bei mehrstelligen Dividenden, wie im vorliegenden Fall, genügt es vorerst, **die ersten 2 oder 3 Ziffern** des Dividenden im Resultatzählwerk zu erreichen. Nach 2 additiven Drehungen zeigt das Resultatzählwerk 24...0. Die 2 ersten Ziffern (17...) des Dividenden sind **überschritten**. **1 subtraktive Kurbeldrehung.** (Im Resultatzählwerk steht jetzt 12...0.)
- 5. Wagen: in die **nächstniedrigere** Position setzen (Position 5 CURTA I; Position 7 CURTA II).
- 6. Kurbel: nach 5 additiven Drehungen sind die 3 ersten Ziffern des Dividenden (172...) überschritten das Resultatzählwerk zeigt 180..0. **1 subtraktive Kurbeldrehung** (Im Resultatzählwerk steht jetzt 168...0).
- 7. Wagen: in die **nächstniedrigere** Position setzen (Position 4 CURTA I; Position 6 CURTA II).
- 8. Kurbel: nach 4 additiven Drehungen ist im Resultatzählwerk der Dividend 1728 erreicht, und der Rechengang wird abgebrochen.
- 9. Im Resultatzählwerk einen Kommaknopf hinter die letzte ganze Zahl des Dividenden, also unmittelbar hinter die «8» setzen. Im Einstellwerk steht die ganze Zahl 12, es ist also kein Kommaknopf zu setzen.

#### **Kommaregel: Die Dezimalstellen im Resultatzählwerk (Dividend) weniger diejenigen im Einstellwerk (Divisor) ergeben die Dezimalstellen im Umdrehungszählwerk (Quotient).**

In diesem Falle also bei CURTA Type  $1 \cdot 3 - 0 = 3$  Dezimalstellen, bei CURTA Type II  $5 - 0 = 5$ Dezimalstellen im Umdrehungszählwerk.

10. Im Umdrehungszählwerk unmittelbar hinter die letzte 4 der Zahl 144 einen Kommaknopf setzen, was bei CURTA Type I 3 Nullen und bei CURTA Type II 5 Nullen nach dem Koma läßt. Der Quotient im Umdrehungszählwerk ist 144,0...

Kontrolle: im Resultatzählwerk 1728 (Dividend) im Einstellwerk 12 (Divisor)

#### **17,29 : 1,2 = ?**

Bei Divisionen, die nicht aufgehen, wird lediglich getrachtet, im Resultatzählwerk eine Zahl zu erreichen, die **möglichst nahe an die gewünschte Zahl des Dividenden herankommt**. Auf die Dezimalstellen im Dividenden und Divisor wird vorderhand **keine Rücksicht** genommen.

- 1. Maschine **rechenklar!**
- 2. Die Anweisungen des vorhergehenden Beispiels (1728 : 12) sind genau zu wiederholen bis inkl. Punkt 7. Anschließend wird wie folgt weitergerechnet:
- **3.** Kurbel: nach 5 additiven Drehungen ist mit 1740 im Resultatzählwerk der Dividend **überschritten. 1 subtraktive Kurbeldrehung.**
- 4. Wagen: in die nächstniedrigere Position setzen.
- 5. Nach einer additiven Kurbeldrehung ist mit 17292 im Resultatzählwerk der Dividend wieder überschritten. 1 subtraktive Kurbeldrehung.
- 6. Wagen: in die nächstniedrigere Position setzen. Nach 9 additiven Kurbeldrehungen ist mit 1729008 im Resultatzählwerk der Dividend wieder überschritten. 1 subtraktive Kurbeldrehung.
- 7. Wagen: in die nächstniedrigere Position setzen. Nach 4 additiven Kurbeldrehungen ist mit 1729008 im Resultatzählwerk der Dividend überschritten. 1 subtraktive Kurbeldrehung. Bei CURTA Type I sind nun die 6 Stellen des Umdrehungszählwerkes ausgearbeitet, und der Rechengang ist beendet. Bei CURTA Type II können noch 2 weitere Stellen des Quotienten im Umdrehungszählwerk ausgearbeitet werden, nachdem der Wagen noch in die 2 nächstniedrigeren Positionen (Positionen 2 und 1) versetzt werden kann.
- 8. Wagen: in die nächstriedrigere Position setzen. 4 additive Kurbeldrehungen. 1 subtraktive Kurbeldrehung.
- 9. Wagen in die nächstniedrigere Position setzen. 4 additive Kurbeldrehungen. 1 subtraktive Kurbeldrehung.

Die 8 Stellen des Umdrehungszählwerkes sind ausgearbeitet und der Rechengang beendet.

10. Kommaknöpfe wie folgt setzen: im Einstellwerk zwischen Griffe 1 und 2 (1,2), im Resultatzählwerk hinter die letzte ganze Zahl des Dividenden, also unmittelbar hinter die «7» (17,289.....). Die Anwendung der Kommaregel gibt bei CURTA I 5 – 1 = 4 Dezimalstellen, und bei CURTA II 7 – 1 = 6 Dezimalstellen für das Umdrehungszählwerk.

Der Quotient im Umdrehungszählwerk ist 14,4083 (33) Kontrolle: im Resultatzählwerk 17,2899.. 6 (Dividend), im Einstellwerk 1,2 (Divisor).

**Rest:** Nach Abschluß der Division kann der Rest jeweils ermittelt werden als die Differenz zwischen dem gesuchten Dividenden und der im Resultatzählwerk stehenden Zahl. Im vorliegenden Beispiel also für CURTA Type I:  $17,29 - 17,28996$  = Rest: 0,00004; für CURTA Type II:  $17,29 - 17,2899996$  = Rest: 0,0000004.

*(Bemerkung: Wären bei Rechenbeginn beispielsweise nur 3 Stellen für den Quotienten verlangt worden, dann hätten wir die Rechnung abbrechen können, sobald die Zahl 17,28 im Resultatzählwerk erreicht war. Der entsprechenden Quotient wäre 14,4 und der Rest 0,01.)*

Ist die Ermittlung des Restes aber unwesentlich, wird meistens die letzte Stelle des Quotienten möglichst genau ausgearbeitet, indem bei Abschluß der Division diejenige Zahl im Resultatzählwerk stehengelassen wird, die **die geringste Abweichung** nach oben oder nach unten von dem gewünschten Dividenden zeigt. Rechner, die im Maschinenrechnen bereits geübt sind, können die Division selbstverständlich auch nach dem **abbauenden Verfahren** ausführen. Es muß lediglich darauf geachtet werden, daß vor Rechenbeginn der **Umschalthebel** (siehe § 8 umstehend) in seine untere Stellung (Divisionsstellung) geschaltet wird. Die zu befolgende Kommaregel bleibt unverändert. Das abbauende Divisionsverfahren ist jedoch meist nur dann von Vorteil, wenn der Dividend als Ergebnis einer vorhergehenden Rechnung (z. B. einer Addition oder Multiplikation) bereits möglichst in der linken Seite des Resultatwerks steht (siehe CURTA Rechenbeispielsammlung S. 7)

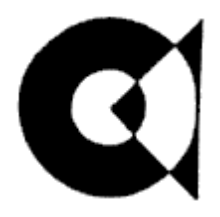

Bezugsquellennachweis durch den Hersteller:

#### **CONTINA AKTIENGESELLSCHAFT ABTEILUNG VERKAUF 9490 VADUZ / LIECHTENSTEIN**

Copyright CONTINA AG, Vaduz/Liechtenstein

*Anmerkung: Diese Anleitung ist eine bestmögliche Umsetzung der Originalanleitung, unter weitgehender Beibehaltung des Layouts. Besonderer Dank für die Datenerfassung gilt Frau W. Harrmann.*

*Jan Meyer, November 2001*